## **Tronc Commun Informatique**

- Remplissez vos parties et mettez vos fichiers tex et autres ressources sur votre visible avec un lien ici (ex : [omis 2018\)](http://francois.brucker.perso.centrale-marseille.fr/visible/trombi/2017-2018/3A/3A-omis.pdf).
- lien vers : sujet TD/TP/ corrigé.
- ici que le plan de la partie ou séance.
- 33 séances dont :
	- $\circ$  7 [CM](https://wiki.centrale-med.fr/informatique/tc_info:cm)
	- $\circ$  13 TD
	- $0$  13 TP
- 6 groupes
- Les créneaux affichés ci-dessous sont ceux des groupes 1-2-3

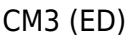

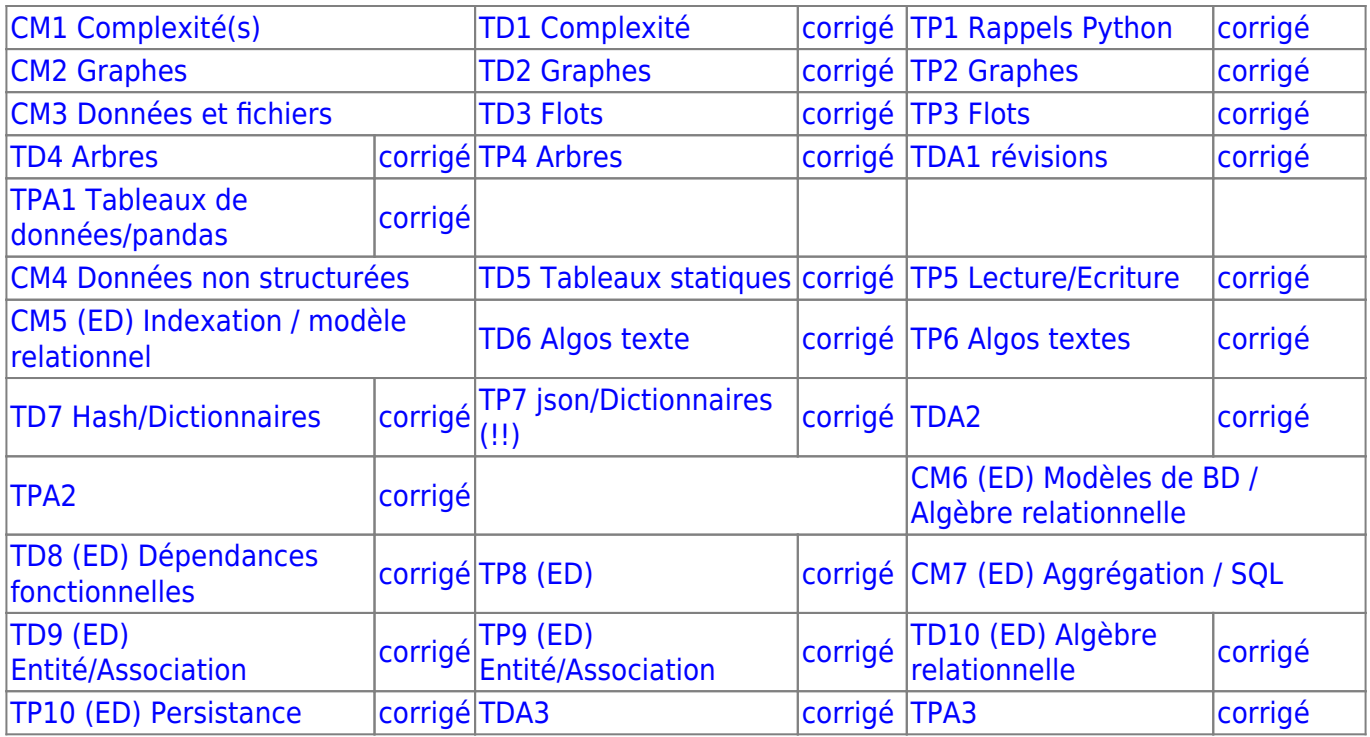

From: <https://wiki.centrale-med.fr/informatique/> - **WiKi informatique**

Permanent link: **[https://wiki.centrale-med.fr/informatique/tc\\_info:2018-2019](https://wiki.centrale-med.fr/informatique/tc_info:2018-2019)**

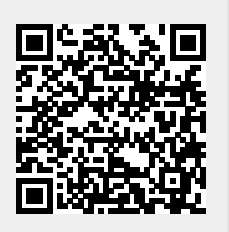

Last update: **2019/07/31 10:55**